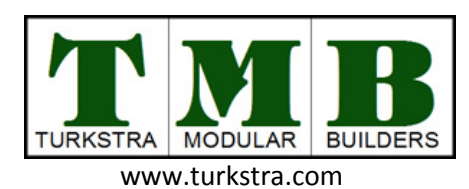

## **Building Design Form**

Current Date  $\sqrt{27/06/14}$ 

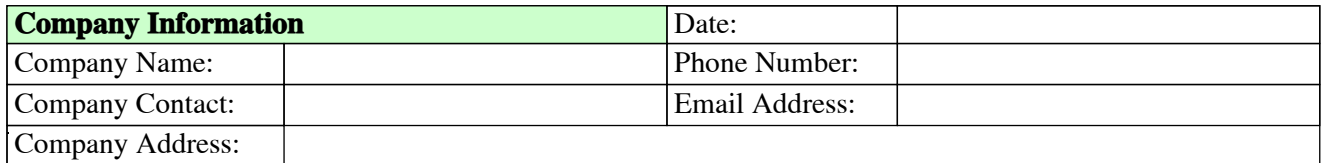

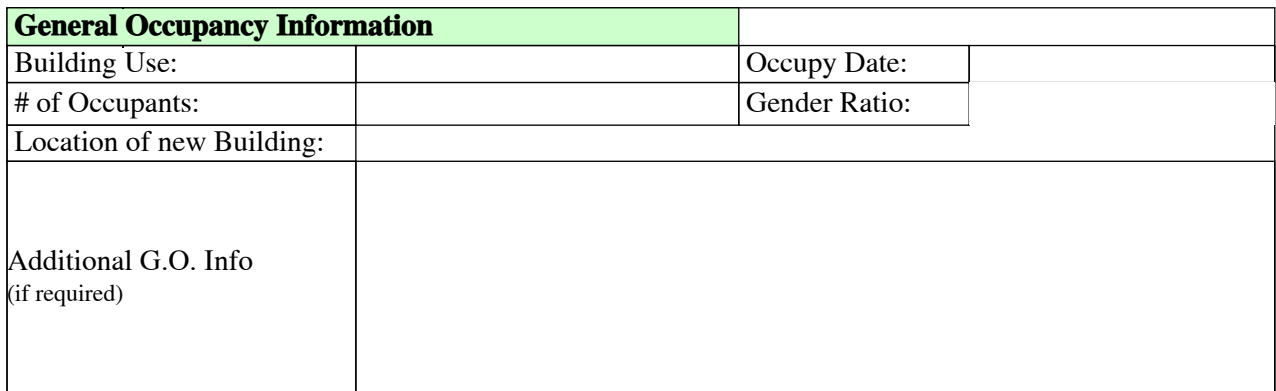

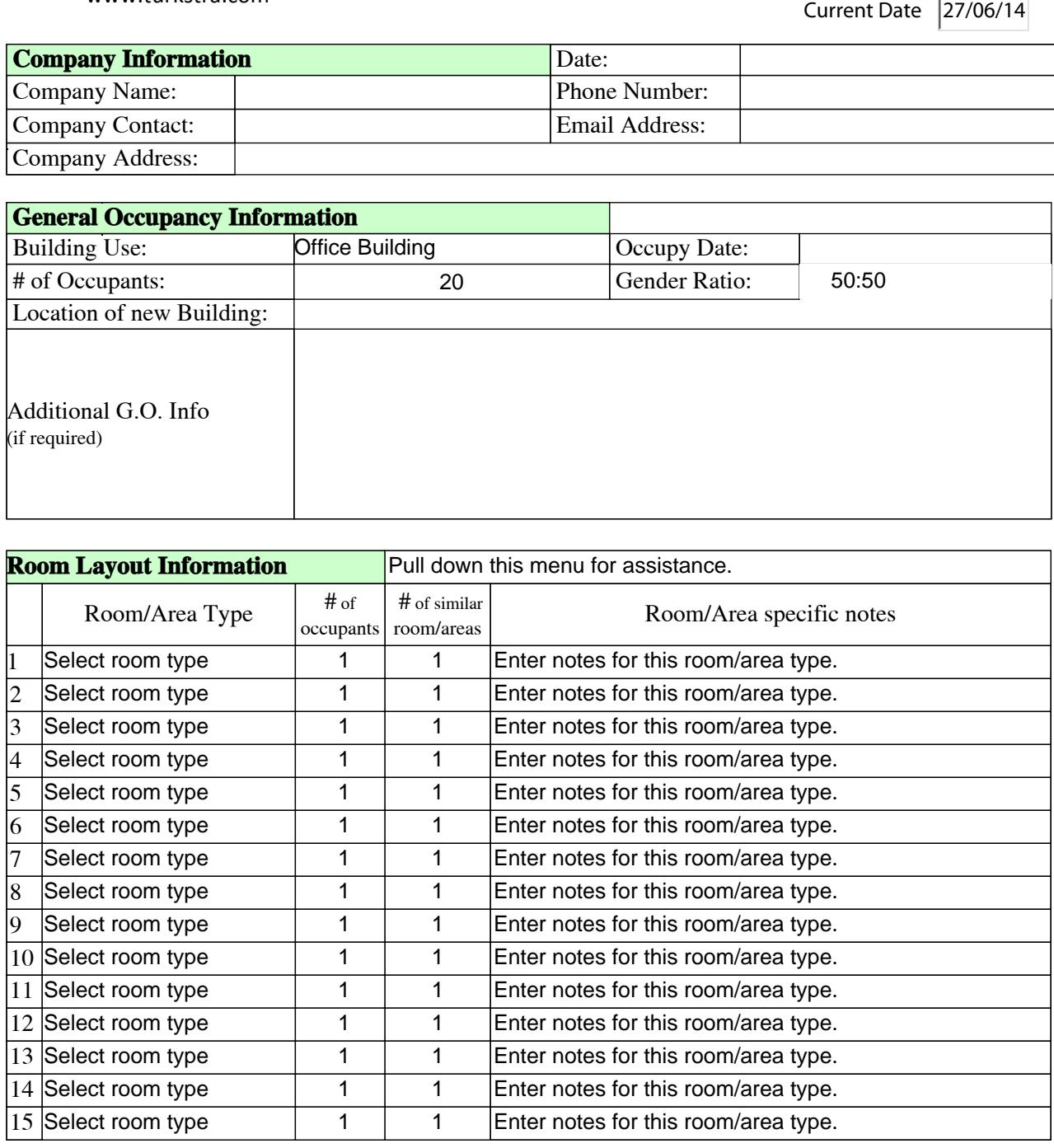

## **Additional Room Layout Information**